## **VIReC Database and Methods Cyber Seminar Series**

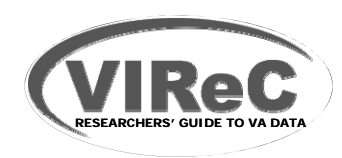

VIReC Database and Methods Cyber Seminar Series

# Measuring Laboratory Use and Results using VA Decision Support System National Extract Data

April 4, 2011

Elizabeth Tarlov, RN, PhD VA Information Resource Center

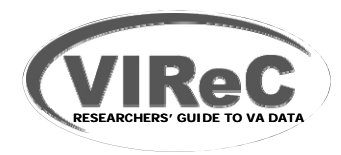

## **Session Outline**

- **O i f VA DSS ti l l b d t Overview of national lab data**
- **Finding information in VA DSS national lab data**
- **Measurement of laboratory use and results in VA studies**
- **Example of VA studies that have used VA DSS national lab data**
- **E** Where to go for more help

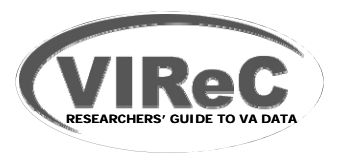

## **Session Outline**

- **O i f VA DSS ti l l b d t Overview of national lab data**
- **Finding information in VA DSS national lab data**
- **Measurement of laboratory use and results in VA studies**
- **Example of VA studies that have used VA DSS national lab data**
- **E** Where to go for more help

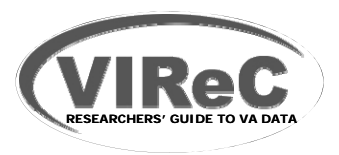

#### **Audience Poll**

**Are you currently conducting research that i i DSS LAB d/ LAR N i l D is using DSS LAB and/or LAR National Data Extracts (NDE)?**

– Yes

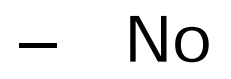

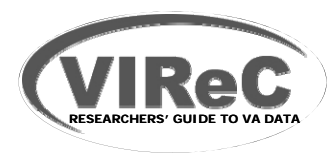

### **Audience Poll**

**How would you rate your overall knowledge of h DSS LAB d LAR NDE ? f the DSS LAB and LAR NDEs?**

1 (No knowledge)

– 2

– 3

- 4
- 5 (Expert-level knowledge)

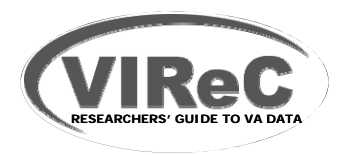

# **DSS Overview**

#### **What is DSS?**

– VA's managerial cost accounting and executive information system

#### **What is its primary purpose?**

- Provide managerially-useful information (e.g., productivity measures, costs per unit of work, quality assessment) to
	- Managers
	- Undersecretary for Health
	- Secretary
	- Congress

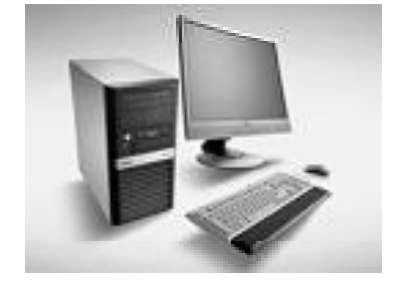

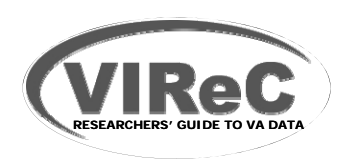

## **DSS Overview**

# **Health Care Production Process**

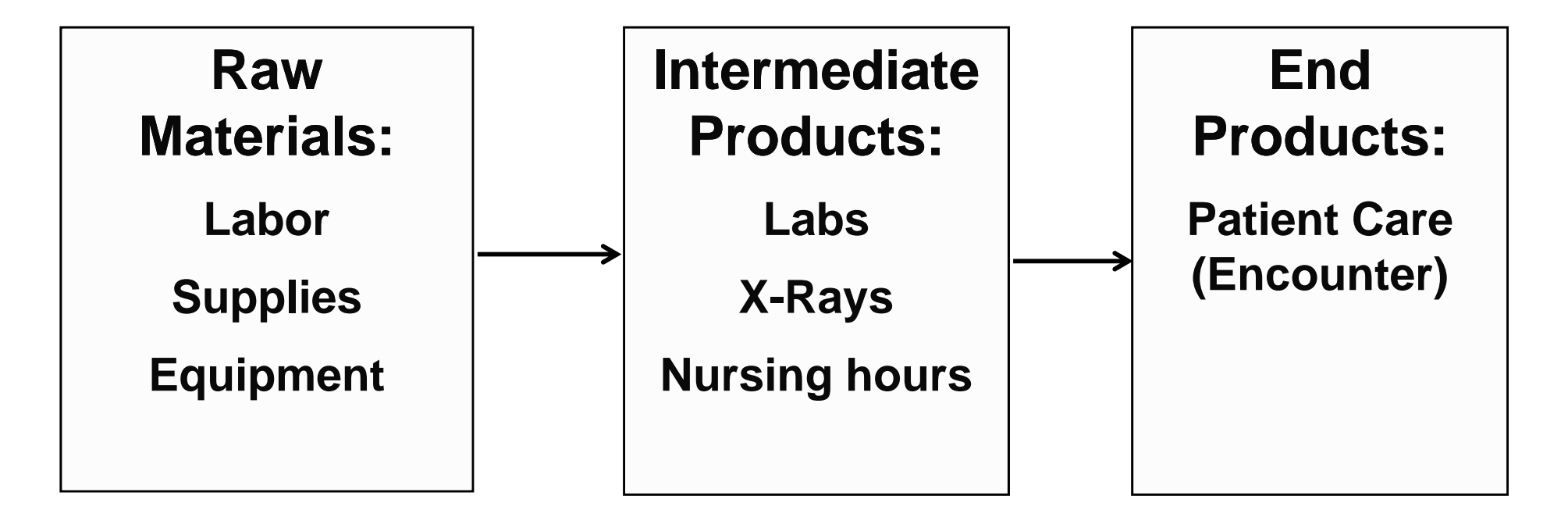

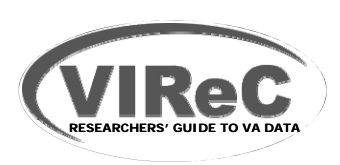

## **DSS Source Data**

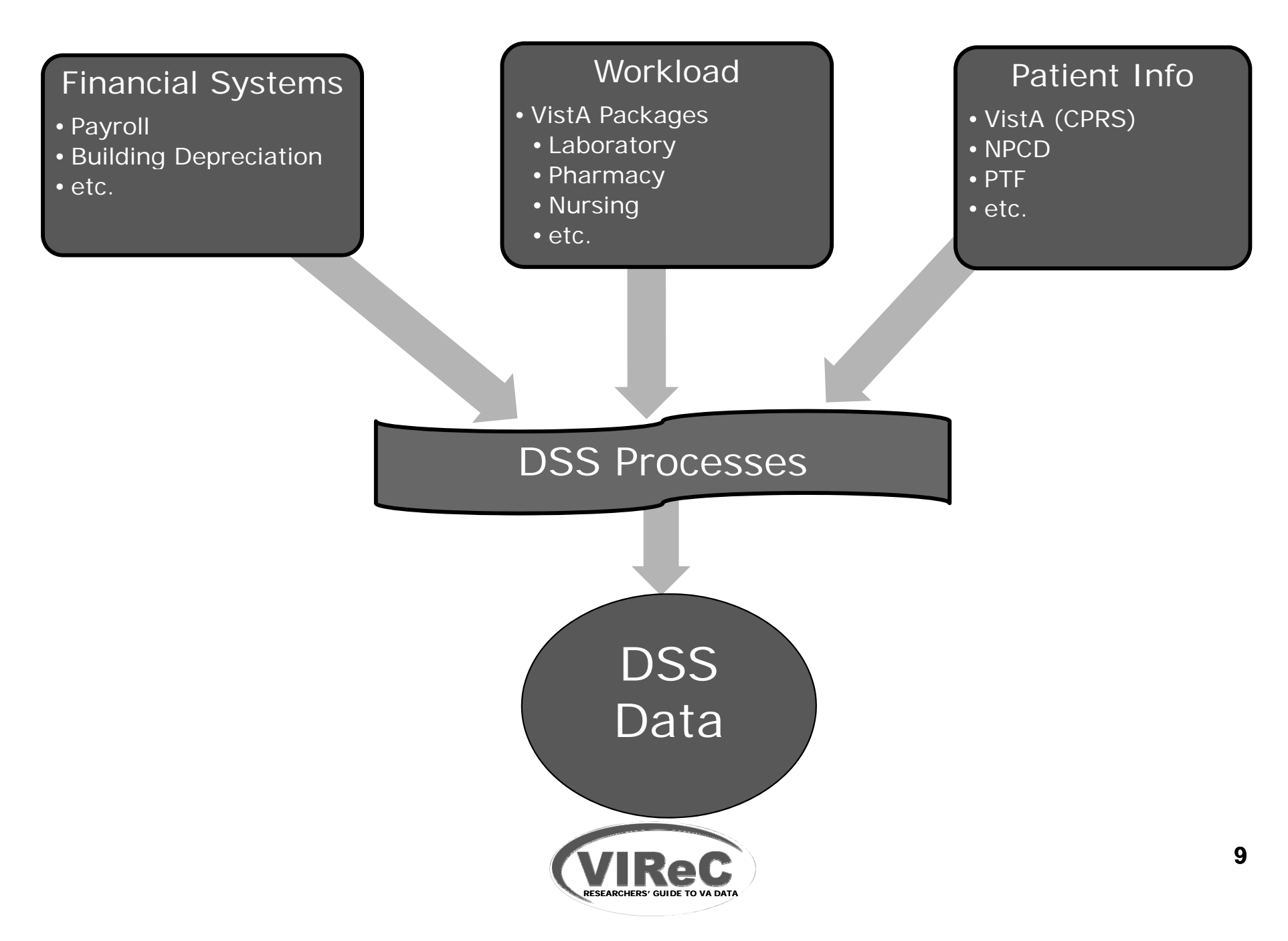

# **Where to Find DSS Lab Data**

- $V$ ISN Support Services Center (VSSC)
	- Reports
	- Data Cubes
- **VINCI**
- **Austin Information Technology Center (AITC) Mainframe Computer** 
	- National Data Extracts

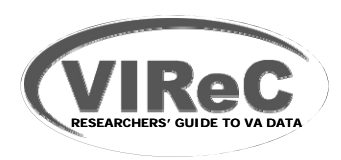

# **Where to Find DSS Lab Data**

- VISN Support Services Center (VSSC)
	- –
	- Data Cubes
- **VINCI**
- **Austin Information Technology Center (AITC) Mainframe Computer**

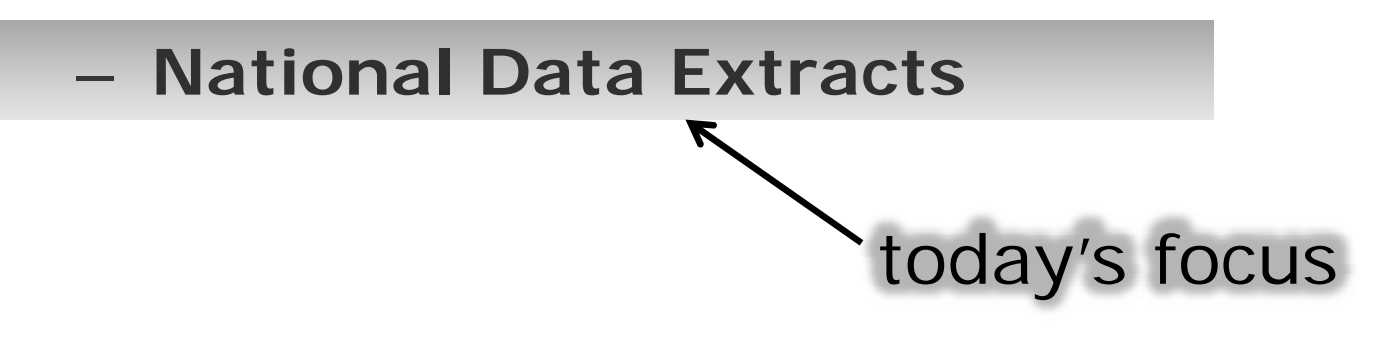

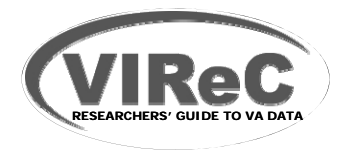

# **Where to Find DSS Lab Data**

#### **Austin Information Technology Center (AITC) Mainframe Computer**

#### – **National Data Extracts**

- SAS Files
- Monthly or quarterly 'updates'
- Files are cumulative year-todate

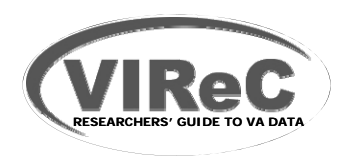

# **National Data Extracts (NDEs)**

# **Clinical NDEs**

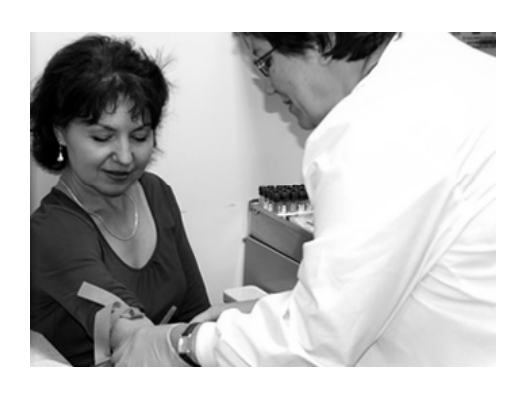

#### **LAB**

- Workload and costs
- Test-level records

#### **LAR**

- Laboratory results for a defined list of tests (currently, 89)
- Test-level records
- **PHA**
- **RAD**
- **ECS/ECQ**

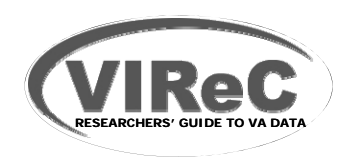

# **National Data Extracts**

# **Clinical NDEs**

- $\blacksquare$  LAB
- **ELAR**
- **E** PHA
- **E** RAD
- ECS/ECQ

## **Other NDE Classifications**

#### *"***Core" Extracts**

– Inpatient an d outpatient encounterlevel data

## **Program Activity**

e.g., No-Show, RAI

#### **Financial**

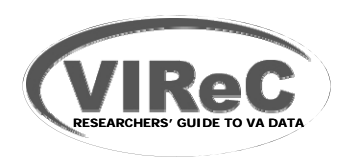

# **LAB & LAR NDE SAS Files**

#### **D t il bl f aa avail able from**

- FY 2002 (LAB)
- FY 2000 (LAR)

#### **NDE File organization**

– FY 2004 forward

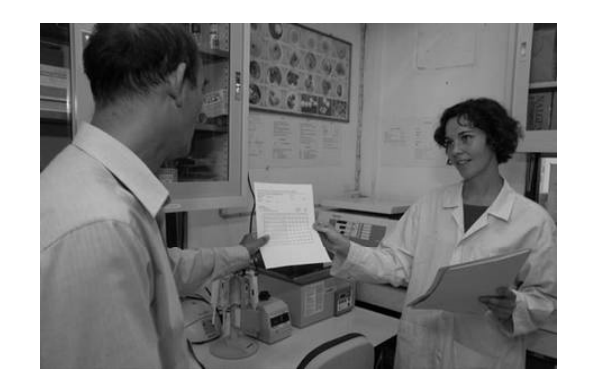

- 21 different files for each fiscal year, each NDE
- •By VISN (includes inpatient and outpatient data)

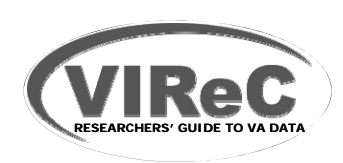

# **LAB & LAR NDE SAS Files**

#### **Data available from**

- FY 2002 (LAB)
- FY 2000 (LAR)

## **NDE File organization**

– FY 2004 forward

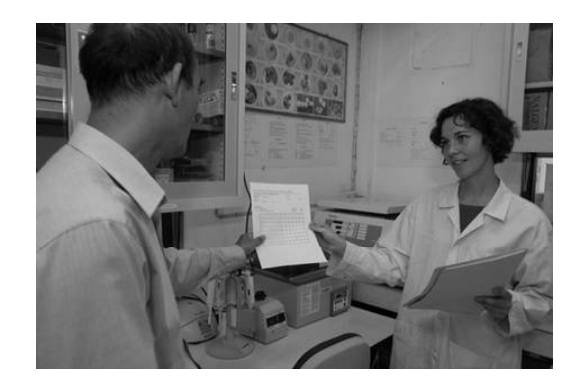

- 21 different files for each fiscal year, each NDE
- By VISN (includes inpatient and outpatient data)
- – FY 2000 (LAR) – FY 2003
	- 8 different files for each fiscal year, each NDE
	- Groups of VISNs (4 groups)
	- Inpatient and outpatient data in separate files

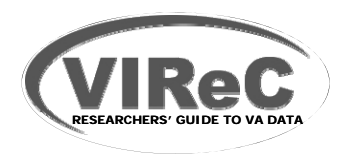

## **LAB & LAR NDE SAS FilesFile Naming Convention / Mainframe Location \***

#### RMTPRD.MED.DSS.SAS.FY**xx**.VISN**yy**.**ndename**

For example,

- RMTPRD.MED.DSS.SAS.FY09.VISN01.LAB
	- Contains FY 2009 inpatient and outpatient data from facilities in VISN 1

\* Naming for FY2000 – FY2003 reflects different file organization – see VIReC website.

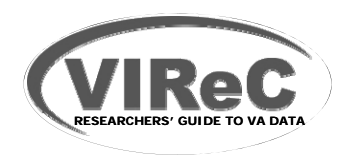

## **LAB & LAR NDE SAS FilesFile Naming Convention / Mainframe Location \***

#### RMTPRD.MED.DSS.SAS.FY**xx**.VISN**yy**.**ndename**

For example,

- RMTPRD.MED.DSS.SAS.FY09.VISN01.LAB
	- Contains FY 2009 inpatient and outpatient data from facilities in VISN 1
- RMTPRD.MED.DSS.SAS.FY05.VISN12.LAR
	- Contains FY 2005 inpatient and out patient data from facilities in VISN 12
- \* Naming for FY2000 FY2003 reflects different file organization see VIReC website.

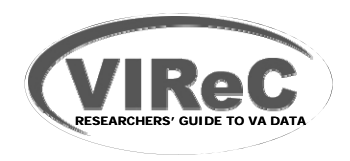

## **Session Outline**

- **O i f VA DSS ti l l b d t Overview of national lab data**
- **Finding information in VA DSS national lab data**
- **Measurement of laboratory use and results in VA studies**
- **Example of VA studies that have used VA DSS national lab data**
- **E** Where to go for more help

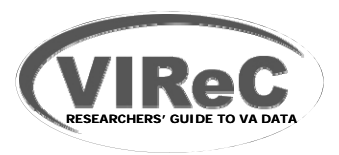

## **What information can I find in the LAB and LAR NDEs?**

## **LAB**

- Tests performed
	- One record for each completed billable test tests
	- – Includes those performed at point-of-care and some research records LAB)
	- Identifies where and when performed
- Costs and other information pertinent to accountin g
- Patient information

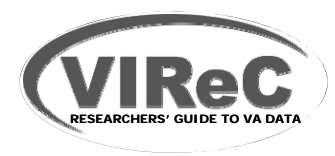

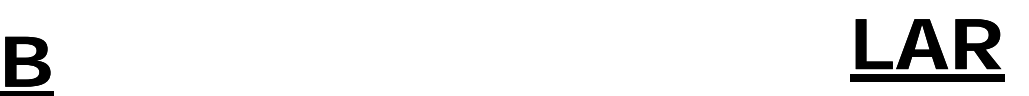

- **Test results** 
	- –Patient-specific results for 76
	- For those 76, all records entered into VistA (i.e., all in
- **Patient information**

## **What information can I find in theLAB and LAR NDEs?**

## **LAB**

- Tests performed
	- One record for each completed billable test tests
	- – Includes those performed at point-of-care and some research records
	- Where and when performed
- Costs and other **Costs** and other **Costs** and  $\alpha$ information pertinent to accounting
- Patient information**CONTRACT**

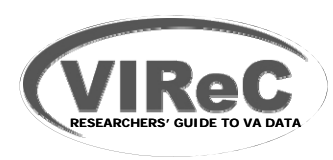

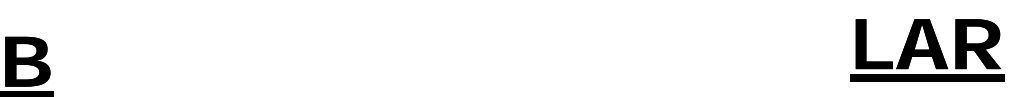

- **Test results** 
	- –Patient-specific results for 89
- Extraction process selects records for those tests only, from VistA Laboratory package
	- **Patient information**

## **NOT** in the **LAB and LAR NDEs**

- Diagnoses, procedures, and other clinical information
- Gender, race/ethnicity
- $\blacksquare$  Tests that are not patient-specific
	- – e.g., tests done as lab controls or other standardization procedures

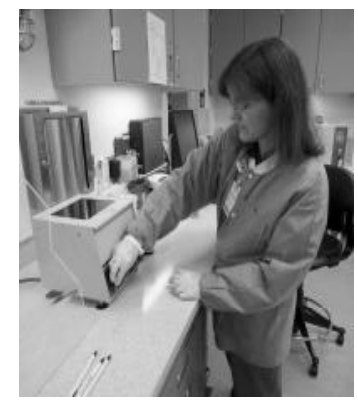

Research records, unless considered VA patient and an encounter is generated in VistA PCE file

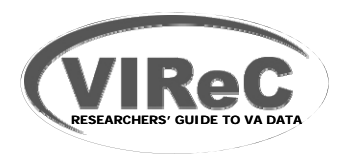

## **Selected Key Variables**

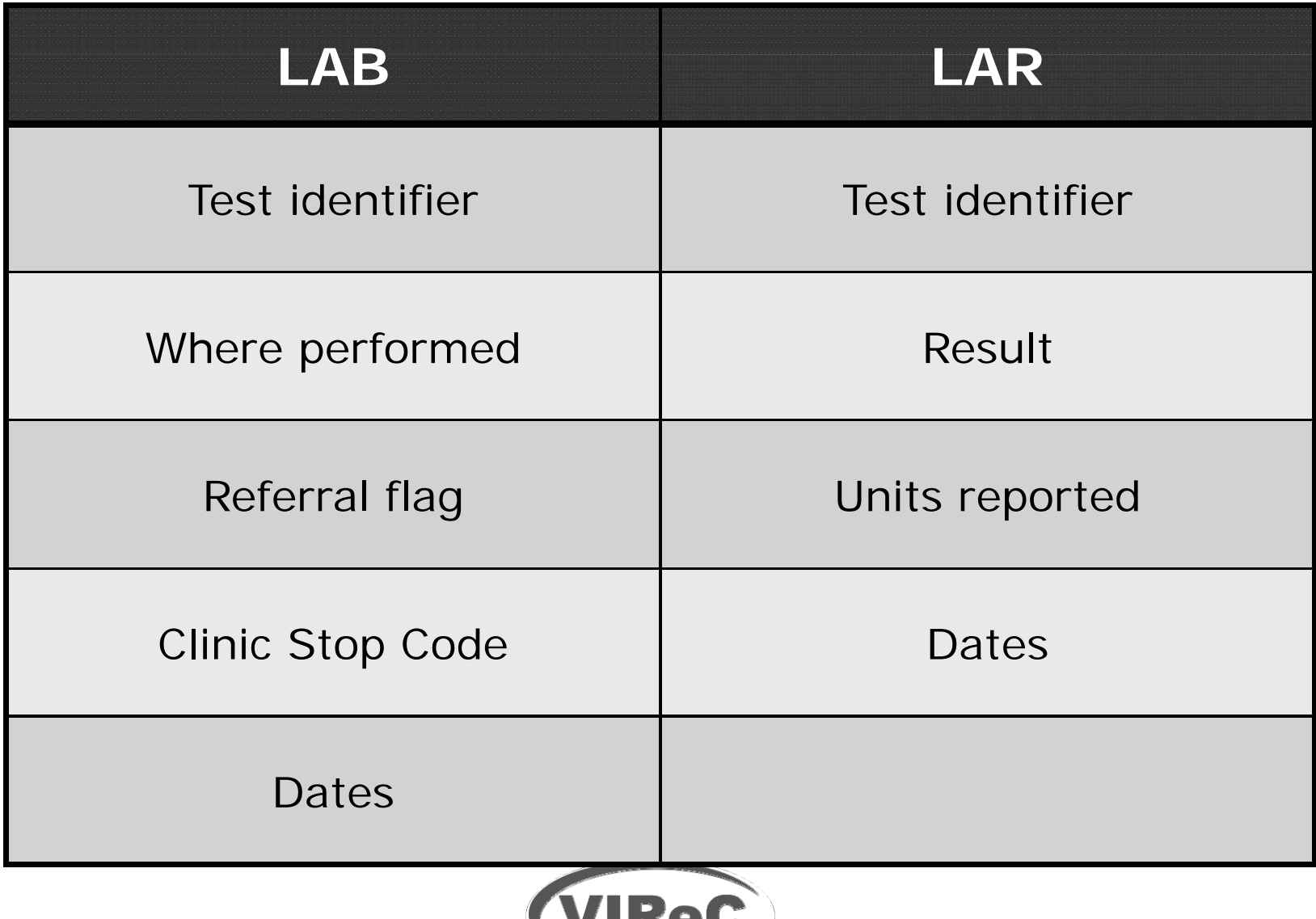

**RESEARCHERS' GUIDE TO VA DATA**

#### **Test Identifiers:How do I find records containing the test I'm interested in?**

# **LAB NDE**

- **VA\_LMIP: Laboratory Management Index** Program
	- **Links** National list (aka NLT code)
	- Entered by lab staff
	- Assigned locally
	- Not standardized

## **FEED\_KEY**

- 5-digit character variable
- Usually an LMIP code

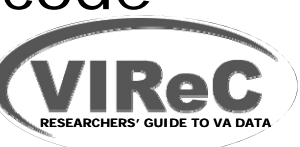

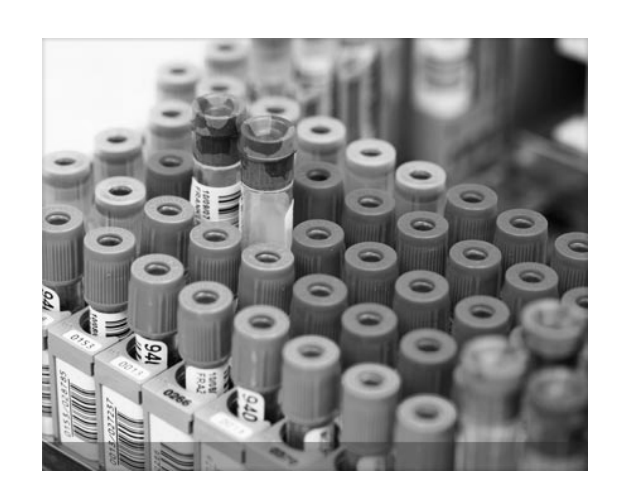

# **Test Identifiers**

# LAB NDE

- **IPNUM:** Intermediate Product Number
	- –Assigned by DSS based on LMIP
	- One IPNUM may be assigned to >1 LMIP

#### **TESTNAME**

- DSS-derived IP description
- Free-form text field
- File maintained by individual site teams
- Name assigned to same test can vary across stations

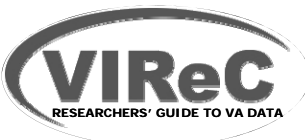

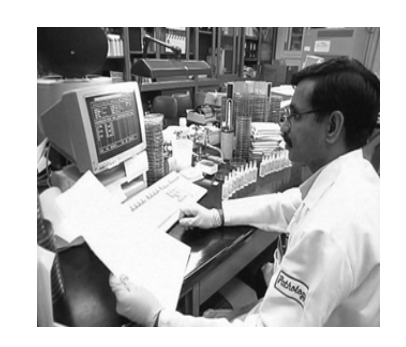

# **Test Identifiers**

# **LAB NDE**

**VA \_ LMIP**

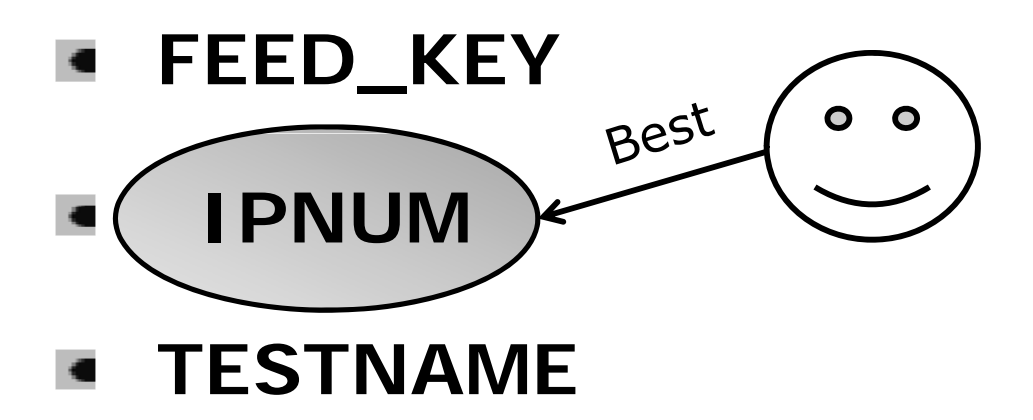

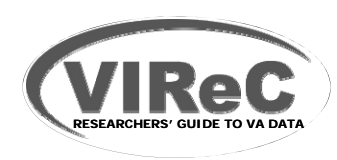

# **Test Identifiers**

# **LAR NDE**

- **DSSLARNO –** Result ID
	- Assigned by DSS, 1 89

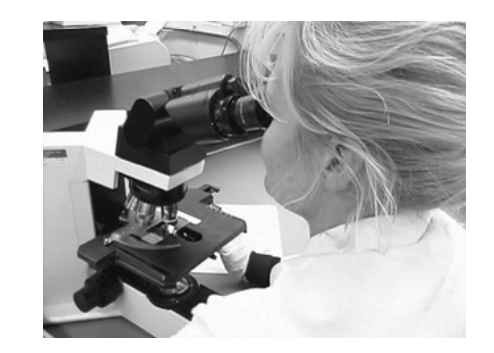

- List of available tests on VIReC and DSS websites (at end)
- **Logical Observation Identifier Names and Codes (LOINC)**

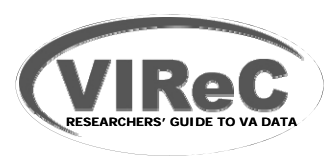

# **LOINC Codeshttp://www loinc org http://www.loinc.org**

- **Logical Observation Identifier Names and** Codes (LOINC) - universal identifier
- Highly specific Identifies test, method of analysis, specimen source
- **Lab results records pulled based on LOINC**
- Implemented nationwide for FY 2009
- Should result in better match between LAB and LAR records than previous method (based on test names)
- **E** Currently, VistA LOINC file contains older version of LOINC code set

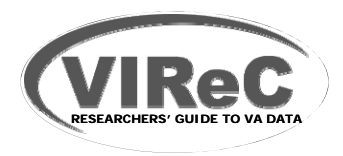

## **FY11 LAR TESTS (abridged)**

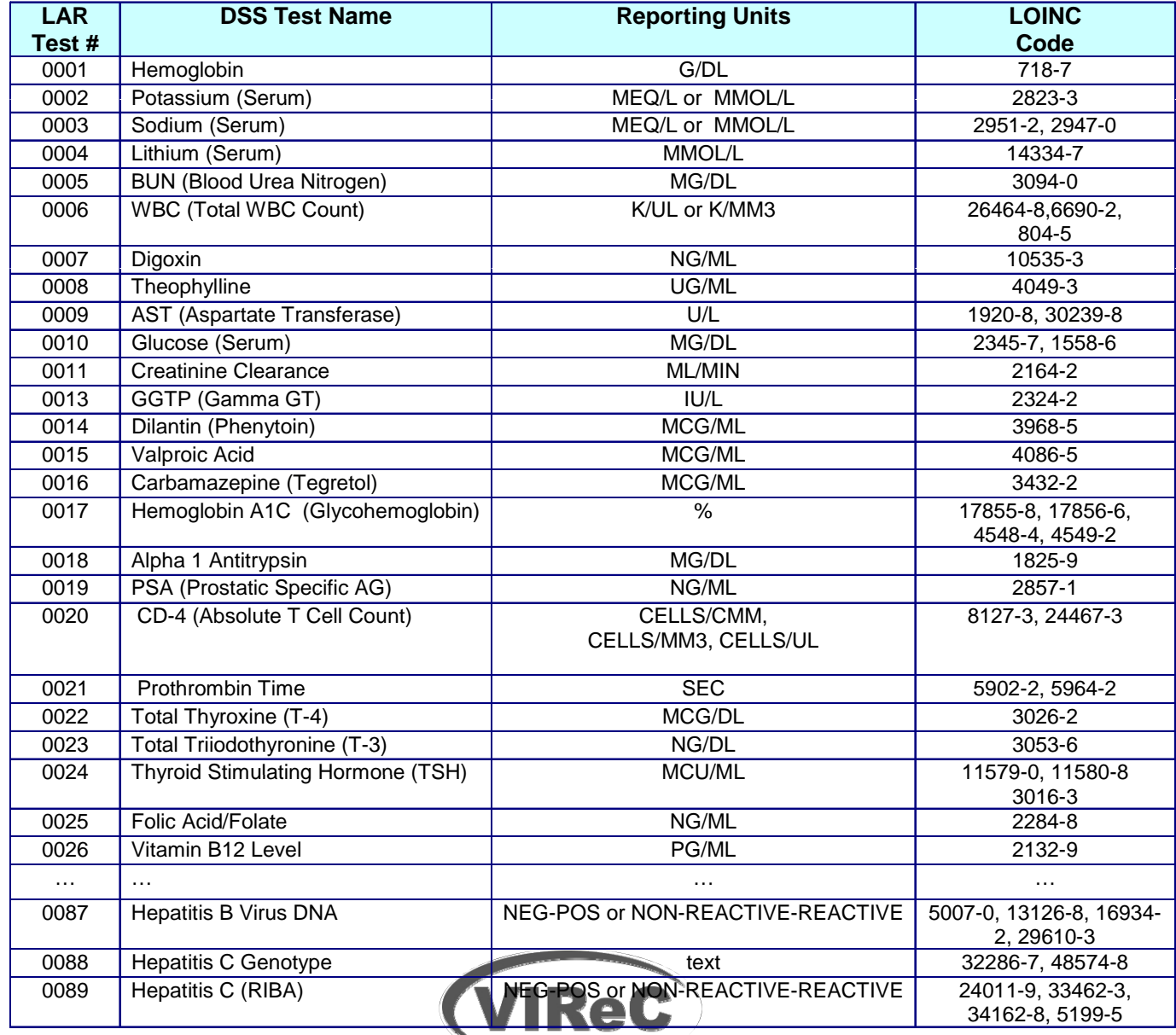

**RESEARCHERS' GUIDE TO VA DATA**

# **How do I find test results?**

#### **RESULT –**Test Result

- Result of the test identified by DSSLARNO
- Valid values -10000 to 10000
- Up to 4 decimal digits
- Some results are text/non -numeric
- **TESTUNIT –** Units in which the test is reported

 $\textsf{DSSLARNO} \xrightarrow{\textsf{RESULT}} \textsf{RESULT} + \textsf{TESTUNIT} =$ 

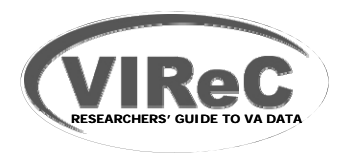

# **Example: Total Thyroxine (T-4)**

- **DSSLARNO = 0022**
- $RESULT = 4.2$
- **TESTUNIT = mcg/dl**

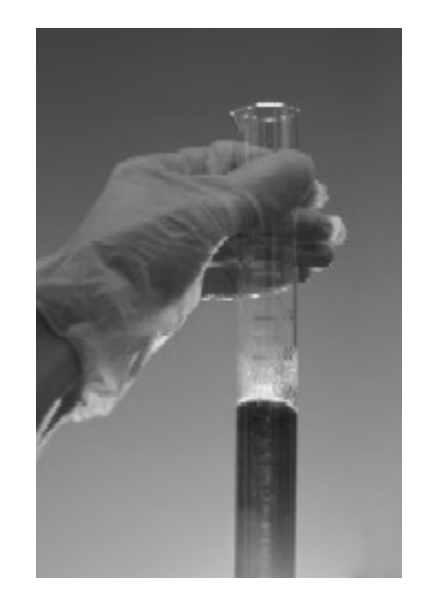

**DSSLARNO 0022**

**4.2 + mcg/dl=** 

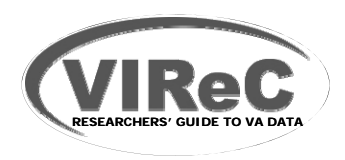

# **What about Non-numeric Results?**

### For example: HIV Antibody

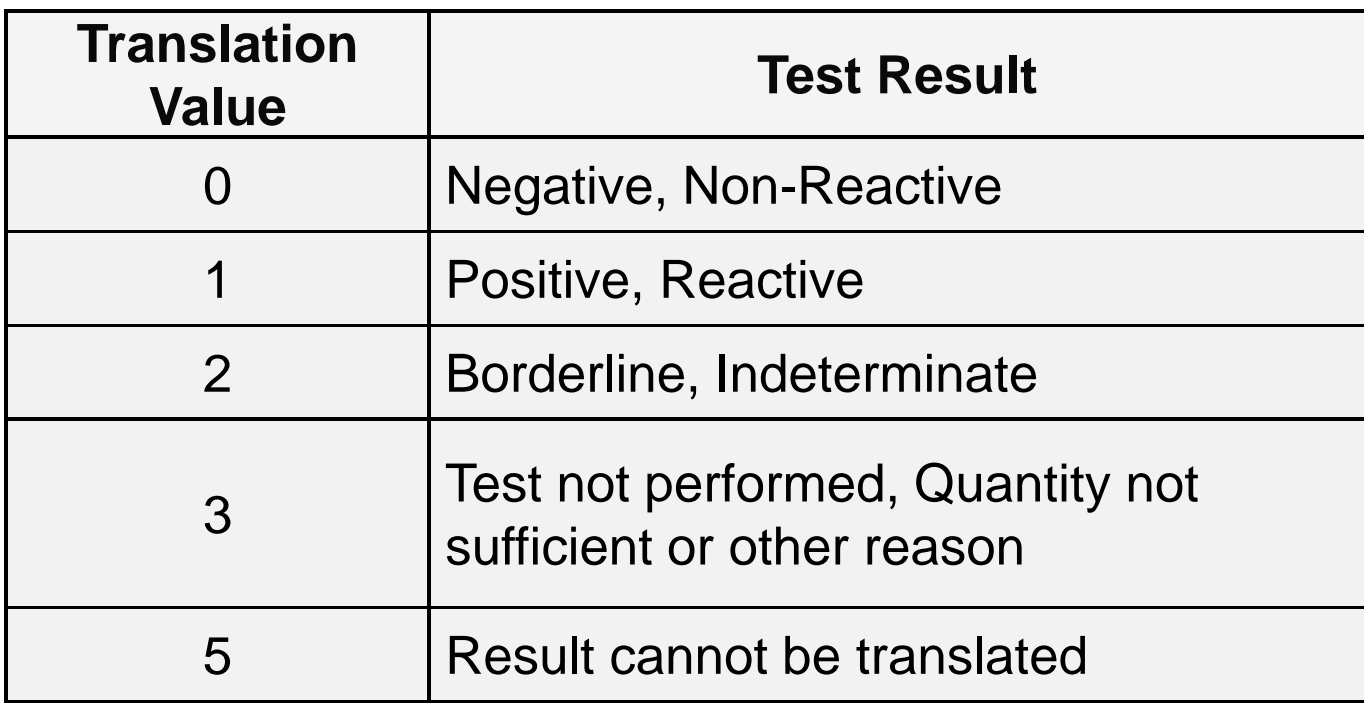

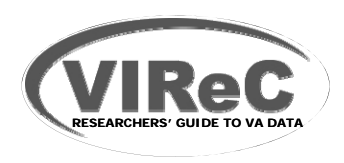

# **Should I find a one-to-one correspondence between LAB and LAR records?**

# **Not for**

- Tests whose values are calculated from other test values (e.g., creatinine clearance)
	- • Only the tests from which the calculated values are derived (i.e., serum creatinine) are costed and have an associated record in the LAB NDE.
- "Send outs": Two records generated
	- 1. In-house labor cost of specimen collection, preparation and shipping
	- 2. Cost of performing the test (or cost charged by non-VA source)

 $REF_FLG = "Y",$  if sent to another VA source

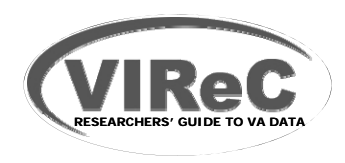

## **Session Outline**

- **O i f VA DSS ti l l b d t Overview of national lab data**
- **Finding information in VA DSS National Lab data**
- **Measurement of laboratory use and results in VA studies**
- **Example of VA studies that have used VA DSS national lab data**
- **E** Where to go for more help

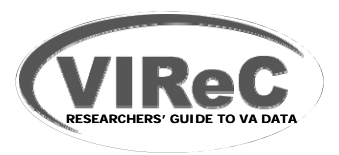

Diabetes Quality of Care: Hgb A1c Frequency

#### **Question:**

We're conducting a retrospective cohort study of care quality among patients with Diabetes. We'd like to measure frequency of Hemoglobin A1c testing among our cohort in FY 2010. Should we use the LAR file to obtain this information?

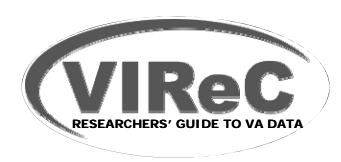

Diabetes Quality of Care: Hgb A1c Frequency

#### **Question:**

We're conducting a retrospective cohort study of patients with Diabetes care quality. We'd like to measure frequency of Hemoglobin A1c testing among our cohort in FY 2008. Should we use the LAR file to obtain this information?

#### **Answer:**

No!

LAB NDE is the best source of information for "fact of lab".

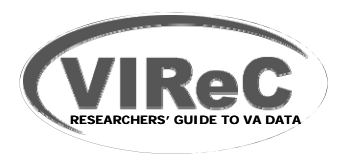

Diabetes Quality of Care: Hgb A1c Frequency

#### **Goal:**

Measure frequency of Hemoglobin A1c testing among our cohort in FY 2010.

#### **Procedure:**

#### Use the **LAB file**.

- 1. Obtain feeder key(s) or IPNUM for Hgb A1c test:
	- DSS Intermediate Products table (URL at end)
	- • Search on name ("Description" field) *and all variants*. e.g., Glycohemoglobin, Glycosylated Hemoglobin, Glycated Hemoglobin, Hb A1c
	- Can double check by searching on IP numbers already found.

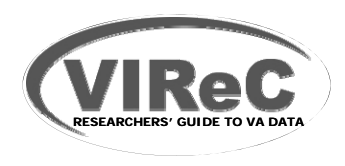

#### Diabetes Quality of Care: Hgb A1c Frequency

#### **di d bl DSS Intermediate Product Table**

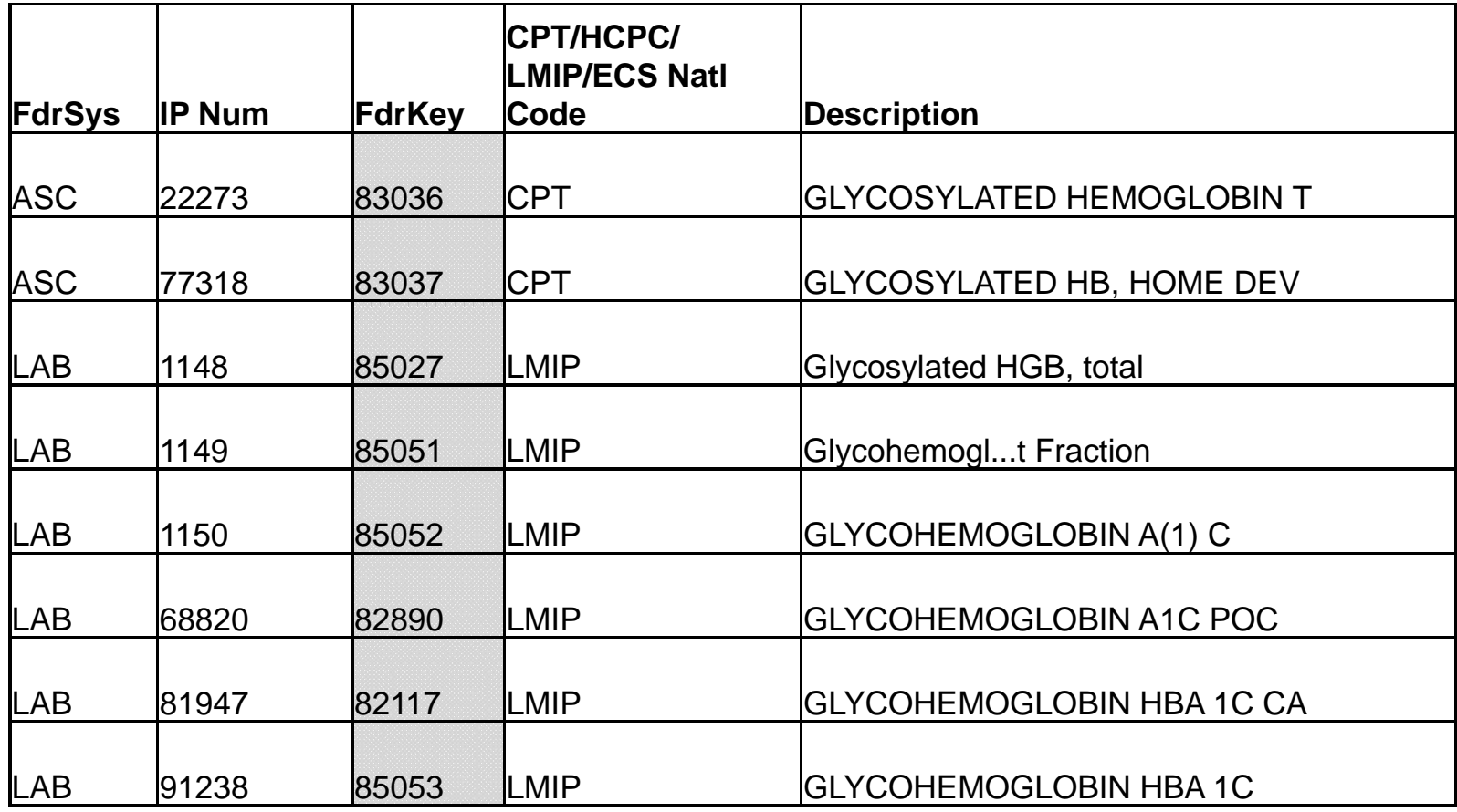

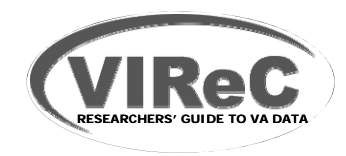

Diabetes Quality of Care: Hgb A1c Frequency

#### **Procedure (cont'd): (cont d):**

- 1. Obtain feeder key(s) or IPNUM for Hgb A1c test:
- 2. In **LAB** NDE: Identify study patients' records using SCRSSN, and
- 3. Keep only FY 2010 records:
	- Several date variables
	- SVC\_DTE (service date)
	- YYYYMMDD
	- $\bullet$ Default  $=$  Year and month that VistA extract was performed, concatenated with '01' for day

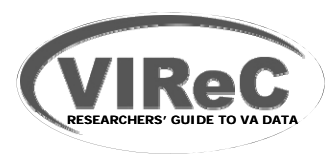

Diabetes Quality of Care: Hgb A1c Frequency

#### **Procedure (cont'd):**

- 1. Obtain feeder key(s) or IPNUM for Hgb A1c test:
- 2. In LAB NDE: Identify study patients' records using **SCRSSN**
- 3. Keep only FY 2010 records
- 4. Pull records with Feed\_Key = values identified in Step 1.

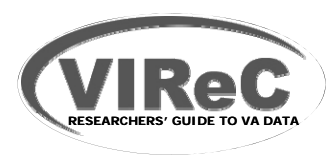

Diabetes Quality of Care: Hgb A1c Frequency

#### **Procedure (cont'd): (cont d):**

- 1. Obtain feeder key(s) or IPNUM for Hgb A1c test:
- 2. In LAB NDE: Identify study patients' records using SCRSSN
- 3. Keep only FY 2010 records
- 4. Pull records with IPNUMs identified in Step 1.
- 5. Wait! Eliminate 'duplicates' resulting from send-out or referral labs.
	- •Drop if  $REF\_FIG$  (referral flag) = 'Y'
- Yield: All study cohort records for Hemoglobin A1c tests performed in FY 2010

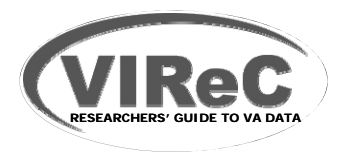

Preventing Kidney Disease: Change in Serum Creatinine

#### **Question** (from the historical files)**:**

"We're planning a study of the effectiveness of church attendance in preventing chronic kidney disease among patients with hypertension and diabetes. We will recruit 2500 participants receiving care in 10 facilities across 3 VISNs. One of our outcome measures is change in serum creatinine over the study period, June, 2008 to September, 2010. Can we use the DSS LAR NDE for this? What other advice can you give us?"

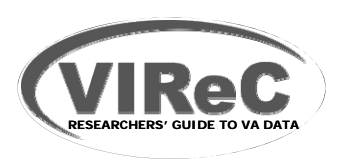

Preventing Kidney Disease: Change in Serum Creatinine

#### **Goal:**

Measure change in serum creatinine between June, 2008 and September, 2010.

#### **Measurement Issues:**

- 1. Switch in method used by DSS to extract results from VistA, implemented October 1, 2008
- 2. Specimen source not indicated

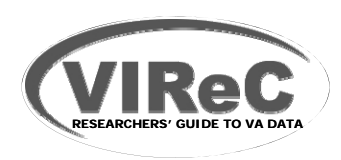

Preventing Kidney Disease: Change in Serum Creatinine

#### **Measurement Issues:**

- 1. Switch in method used by DSS to extract results from VistA, implemented October 1, 2008
	- Pre- FY09: VistA record extract using test name (remember the test-name linking issue?)
	- FY09 forward, LOINC codes
	- What challenges does this present?
		- Discontinuity in 'measurement' of the outcome presents potential threat to validity in this longitudinal study
		- Little is known yet about LOINC code implementation and resulting data quality

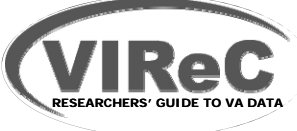

Preventing Kidney Disease: Change in Serum Creatinine

#### **Measurement Issues:**

- 1. Switch in method used by DSS to extract results from VistA, implemented October 1, 2008
- 2. Specimen source not indicated
	- TESTNAME = "Serum Creatinine" but some result values out-of-range and suggest urine, rather than serum creatinines
	- No DSS field indicating source of lab specimen
	- Solution going forward: LOINC!
		- LOINC codes are specific to the specimen source
		- When it says "*Serum* Creatinine", it really will be.

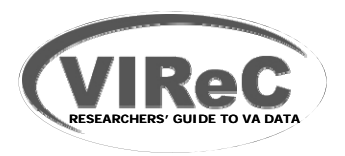

#### **Measurement Issues Take Home Messages**

- DSS Lab Data: Fabulous resource, **complex database**
- **C f l i ti i t d Care ul examination s warraned**
- **Clinical advice is critical**

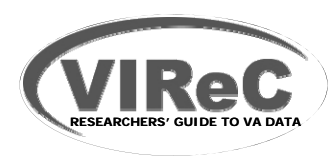

## **Session Outline**

- **O i f VA DSS ti l l b d t Overview of national lab data**
- **Finding information in VA DSS national lab data**
- **Measurement of laboratory use and results in VA studies**
- **Example of VA studies using VA DSS national lab data**
- $\blacksquare$  Where to go for more help

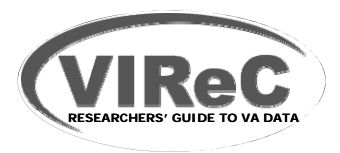

#### **How has outpatient healthcare utilization been measured in VA studies?**

#### **CLINICAL RESEARCH STUDY**

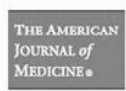

Repeated Hemoglobin A1C Ordering in the VA Health System

#### Archana Laxmisan, MD, MA,<sup>a,b</sup> Mary Vaughan-Sarrazin, PhD,<sup>a,b</sup> Peter Cram, MD, MBA<sup>a,b</sup>

"Division of General Internal Medicine, Department of Internal Medicine, University of Iowa Carver College of Medicine, Iowa City: <sup>h</sup>Center for Research in the Implementation of Innovative Strategies for Practice (CRIISP), Iowa City Veterans Administration Medical Center, Iowa.

#### **ABSTRACT**

BACKGROUND: Hemoglobin A1c (HbA1c) is used to assess glycemic control in patients with diabetes. While underuse of HbA1c testing has been well studied, potential overuse is poorly characterized. METHODS: Our objective was to examine the frequency of HbA1c testing in an integrated delivery system. We conducted a retrospective study of administrative data of 130,538 patients with newly diagnosed diabetes receiving care in the Veterans Administration Healthcare System during 2006 and 2007 (mean age 64.1 years, 97.3% male). Our main outcome measures were the proportion of patients receiving repeat HbA1c testing within 30 and 90 days and the proportion of patients receiving more than 4 repeat tests within 12 months of their initial HbA1c.

RESULTS: Overall 8.4% of patients (N = 11,003) received at least one repeat HbA1c within 30 days of their initial test and 30.8% (N = 40,162) within 90 days. A significantly higher proportion of patients with poor diabetes control received a repeat test within 30 days (14.7%) than patients with intermediate control  $(9.1\%)$  or good control  $(6.8\%)$  ( $P < 0.01$ ). Overall,  $4.2\%$  of patients (N = 5.468) received more than 4 repeat HbA1c tests and 0.4% received more than 6 ( $N = 479$ ). In logistic regression models, receipt of more than 4 repeat HbA1c tests was more common among patients age 50-70 years (compared to younger and older patients), whites (compared to blacks and Hispanics), and patients manifesting complications of diabetes ( $P < 0.01$  for all).

CONCLUSION: Repeat HbA lc testing appears to occur somewhat more frequently than is warranted. @ 2011 Elsevier Inc. All rights reserved. . The American Journal of Medicine (2011) 124, 342-349

KEYWORDS: Diabetes: HbA1c monitoring: Information retrieval; Large database study

Laboratory testing is a necessity in current clinical practice. Test results serve to guide baseline health evaluation, serve as decision-making nodes in diagnosis and treatment decisions, and function to aid in monitoring response to therapy.

#### Funding: None.<br>Conflict of Interest: None.

Authorship: The authors had full access to the data in the study and take responsibility for the integrity of the data and the accuracy of the data analysis. All of the authors have participated in key components of this project.

Requests for reprints should be addressed to Archana Laxmisan, MD, MA, Department of Medicine-Health Services Research, Baylor College of Medicine, HSRD Center of Excellence (152), Michael DeBakey VA Medical Center, 2002 Holcombe Rivd. Houston, TX 77030. E-mail address: archana-laxmisan@ujowa.edu

0002-9343/\$ -see front matter @ 2011 Elsevier Inc. All rights reserved. doi:10.1016/j.amjmed.2010.10.019

Laboratory testing has been incorporated into many diseasespecific performance measures, including hemoglobin A1C (HbA1c) and urine microalbumin for diabetes, blood cultures for acute pneumonia, and low-density lipoprotein cholesserol for acute myocardial infarction.<sup>1-4</sup> In general, these performance measures emphasize the minimum level of testing considered acceptable, with no consideration of potential overuse of testing.

While there are relatively robust data demonstrating underuse of important radiologic and laboratory tests, corresponding data focusing on the overuse of testing are relatively scant. A limited number of recent studies have suggested potential overuse of an array of high-cost radiologic and cardiac imaging studies.<sup>5,6</sup> Analogous studies focusing on the potential overuse of relatively inexpensive and mundane laboratory tests are limited.<sup>7,8</sup>

#### **L i axm san, t l 2011 et al.,**

Repeated Hemoglobin A1C Ordering in the VA Health System

*American Journal of Medicine*

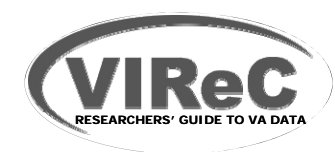

- Retrospective cohort study of patients newly diagnosed with diabetes in FY2006 ( $n=1,038,492$ )
- Evaluation of healthcare quality/efficiency: appropriateness/timing of Hemoglobin A1C testing
- Identified cohort using outpatient encounter data
- **DSS LAR NDE**
- Outcome measures:
	- Proportion of patients receiving repeat HbA1c testing within 30 and 90 days
	- – Distribution and frequency of repeated HbA1c tests in 365 days

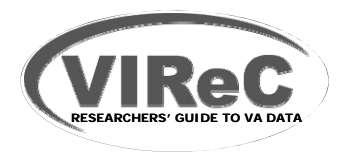

- Retrospective cohort study of patients newly diagnosed with diabetes in FY2006 ( $n=1,038,492$ )
- Evaluation of healthcare quality/efficiency: appropriateness/timing of Hemoglobin A1C testing
- Identified cohort using outpatient encounter data
- **DSS LAR NDE**
- Outcome measures:
	- Proportion of patients receiving repeat HbA1c testing within 30 and 90 days
	- – Distribution and frequency of repeated HbA1c tests in 365 days

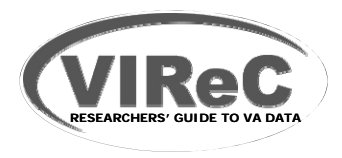

- **Measurement issues** 
	- – Presence of lab result used as proxy for lab ordered
		- 17% had no HbA1c test
		- Consider using LAB NDE to verify
		- Accounting for non-VA labs

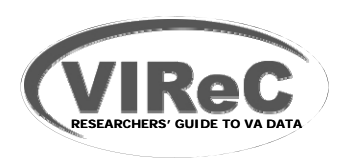

- $\blacksquare$  Measurement issues
	- – Out-of-range values
		- 0.1% >50%
	- – Time-to-repeat testing
		- Order date (ORD\_DATE)
		- Result date (RES\_DATE)
		- Test date (SVC\_DTE)

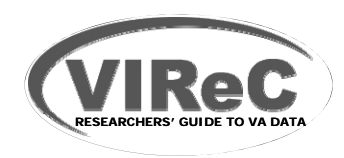

## **Session Outline**

- **O i f VA DSS ti l l b d t Overview of national lab data**
- **Finding information in VA DSS national lab data**
- **Measurement of laboratory use and results in VA studies**
- **Examples of VA studies that have used VA DSS national lab data**
- $\blacksquare$  **Where to go for more help**

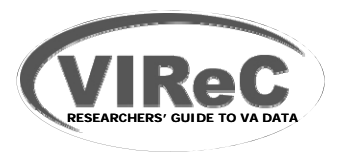

## **Data AccessDSS National Data Extracts**

## **Access Information:See VIReC website**

http://vaww.virec.research.va.gov/Suppor t/Training-NewUsersToolkit/DataAccess.htm

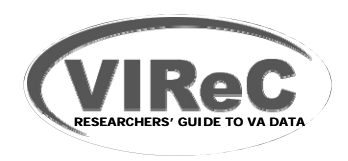

# **VIReC Website**

- – http://www.virec.research.va.gov http://vaww.virec.research.va.gov
- Information on VA data sources and how to access data
- DSS NDEs
	- Research User Guide (RUG)
	- Select variable frequencies
	- Select person-level frequencies
	- •Periodic updates and data quality information

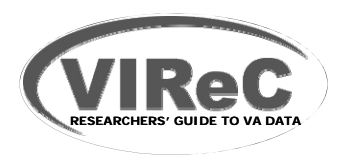

# **VIReC Help**

## **HSRData Listserv**

- Join at the VIReC website
- Discussion among  $>400$  data stewards, managers, and users
- Past messages in archive (on intranet)

## **VIReC Help Desk**

- – VIReC staff will answer your question and/or direct you to available resources on topics
- VIReC@va.gov
- (708) 202-2413

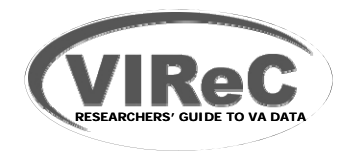

# **Decision Support Office Website**

Intranet only

http://vaww.dss.med.va.gov/index.asp

- –Multiple resources
- –Left navigation panel:
	- •National Reporting
	- Program Documents

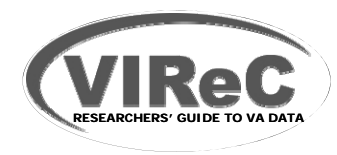

### **Selected Recent References on VA DSS National Laboratory Data**

**Please view the attachment located in the handout section of the Live Meeting presentation**

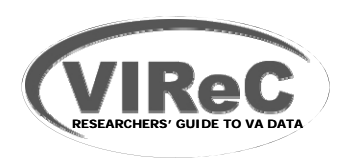

## **Questions?**

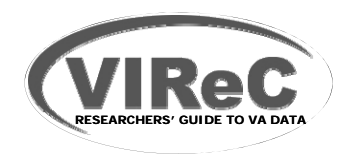

# **Upcoming Seminars**

#### **May 2, 2011**

**"Improving Mortality Ascertainment Using th VA Vit l St t D t t"e al atus Dataset"Noreen Arnold**

**June 6, 2011**

**"O i f f i S "Overview o f VA Data, In In formation Systems, ystems, National Databases and Research Uses"D i H PhD MPH RN Denise Hynes, PhD, MPH,** 

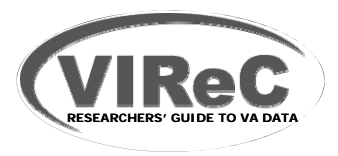